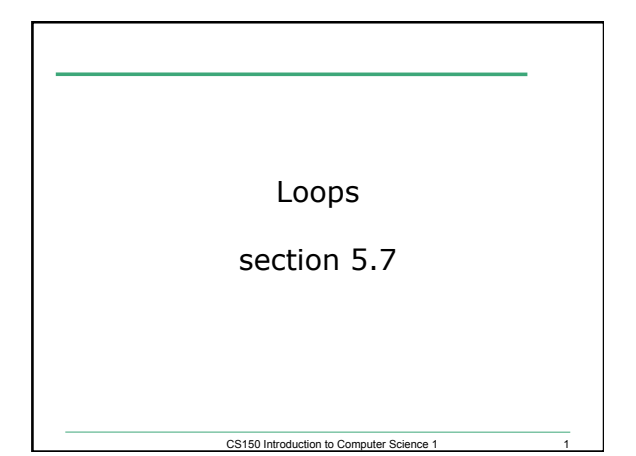

# Running totals (5.7)

- Write a snippet of code that will calculate the sum of all the integers from 0 to 5.
- Write a snippet of code that will ask the user for a number. Print the *sum* of all the integers from 0 to the number the user supplied.

2

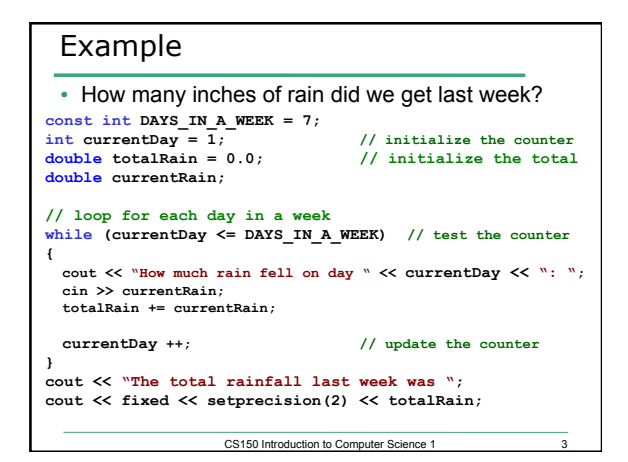

#### Practice

• Write a snippet of code that will ask the user for a number. Print the sum of all the *even* numbers from 0 to the square of the number the user supplied.

## Practice

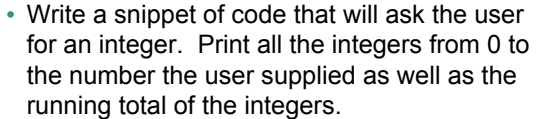

4

#### **Enter a number: 3**

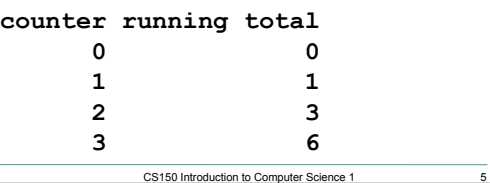

## Exercise

- Write a snippet of code that will ask for a student's exam score and then print the appropriate letter grade (A,B,C,D,F).
- Continue asking for exam scores and printing letter grades until the user enters a negative exam score

CS150 Introduction to Computer Science 1

 **double examScore;**